#### **CISCO SYSTEMS** أمثاله ومثالها

Cisco ISP Workshops

## **Service Provider Multihoming**

**BGP Traffic Engineering**

© 2004, Cisco Systems, Inc. All rights reserved. 1

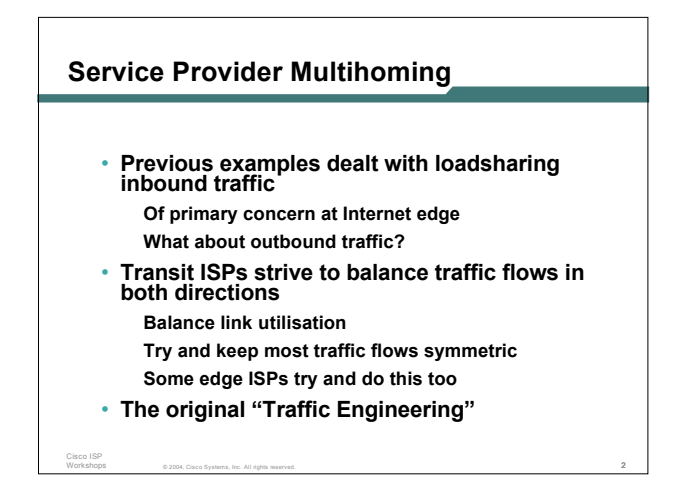

#### © 2004, Cisco Systems, Inc. All rights reserved. 3 Cisco ISP **Service Provider Multihoming** • **Balancing outbound traffic requires inbound routing information Common solution is "full routing table" Rarely necessary Why use the "routing mallet" to try solve loadsharing problems? "Keep It Simple" is often easier (and \$\$\$ cheaper) than carrying N-copies of the full routing table** © 2004, Cisco Systems, Inc. All rights reserved. 4 Cisco ISP Workshops **Service Provider Multihoming MYTHS!!** • **Common MYTHS** • **1: You need the full routing table to multihome People who sell router memory would like you to believe this Only true if you are a transit provider Full routing table can be a significant hindrance to multihoming** • **2: You need a BIG router to multihome Router size is related to data rates, not running BGP In reality, to multihome, your router needs to: Have two interfaces, Be able to talk BGP to at least two peers, Be able to handle BGP attributes, Handle at least one prefix** • **3: BGP is complex In the wrong hands, yes it can be! Keep it Simple!**

#### **Service Provider Multihoming: Some Strategies**

- **Take the prefixes you need to aid traffic engineering Look at NetFlow data for popular sites**
- **Prefixes originated by your immediate neighbours and their neighbours will do more to aid load balancing than prefixes from ASNs many hops away Concentrate on local destinations**

© 2004, Cisco Systems, Inc. All rights reserved. 5

• **Use default routing as much as possible Or use the full routing table with care**

Cisco ISP

## **Service Provider Multihoming**

• **Examples**

Cisco ISP Workshops

- **One upstream, one local peer One upstream, local exchange point Two upstreams, one local peer Tier-1 and regional upstreams, with local peers** • **Require BGP and a public ASN**
- **Examples assume that the local network has their own /19 address block**

#### **One Upstream, One Local Peer CISCO SYSTEMS** أمثاله ومثالها • **Very common situation in many regions of the Internet** • **Connect to upstream transit provider to see the "Internet"** • **Connect to the local competition so that local traffic stays local Service Provider Multihoming Saves spending valuable \$ on upstream transit costs for local traffic One Upstream, One local peer** Cisco ISP Cisco ISP Workshops © 2004, Cisco Systems, Inc. All rights reserved. 7 Workshops © 2004, Cisco Systems, Inc. All rights reserved. 8

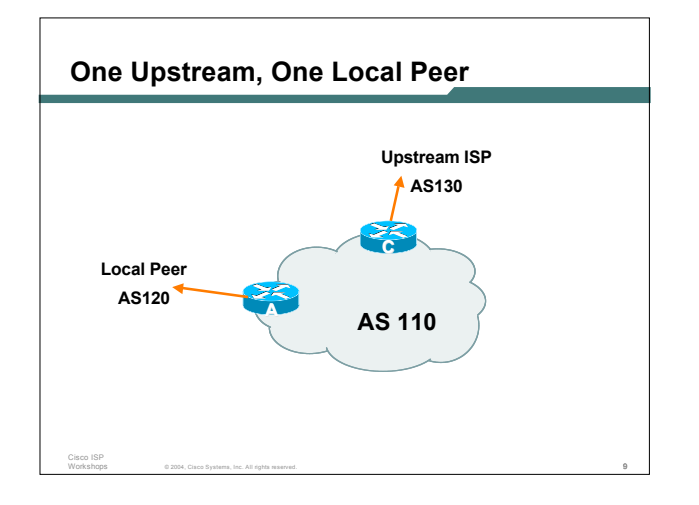

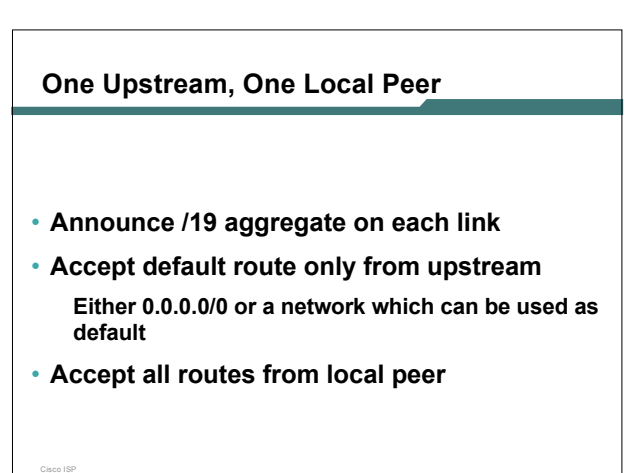

Workshops

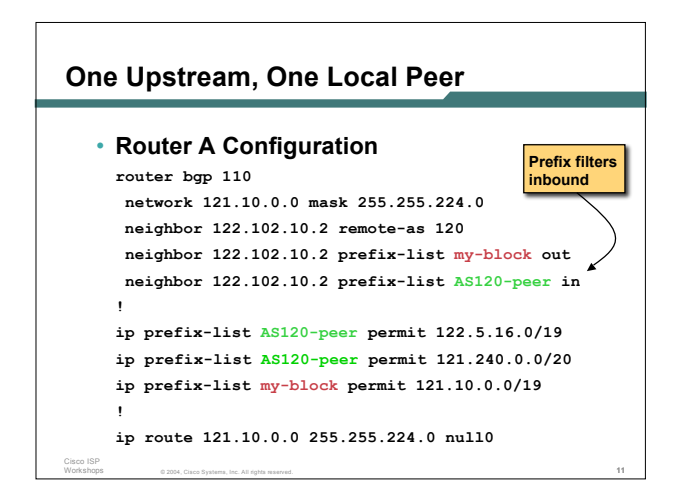

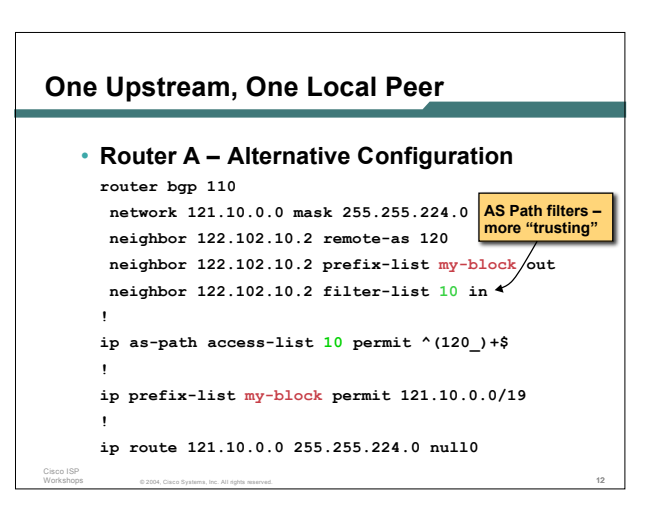

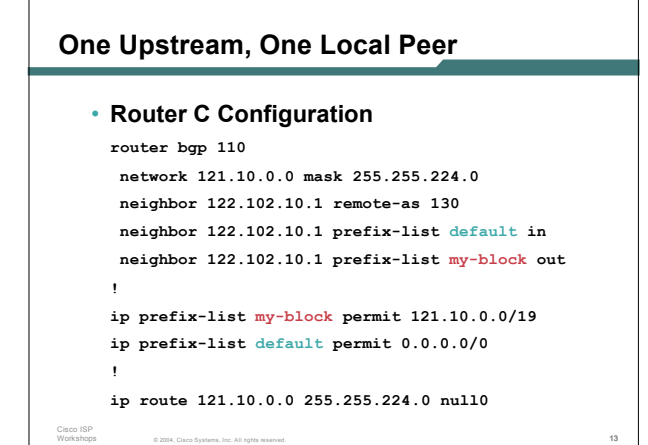

## **One Upstream, One Local Peer**

• **Two configurations possible for Router A Filter-lists assume peer knows what they are doing**

**Prefix-list higher maintenance, but safer Some ISPs use both**

• **Local traffic goes to and from local peer, everything else goes to upstream**

© 2004, Cisco Systems, Inc. All rights reserved. 14

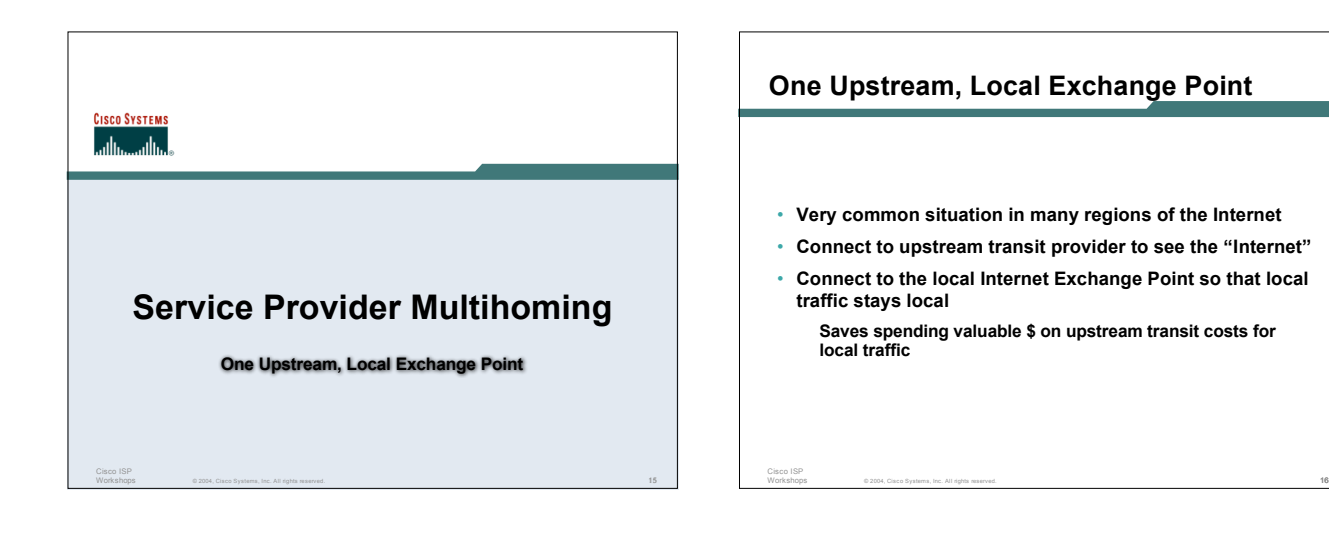

Cisco ISP Workshops

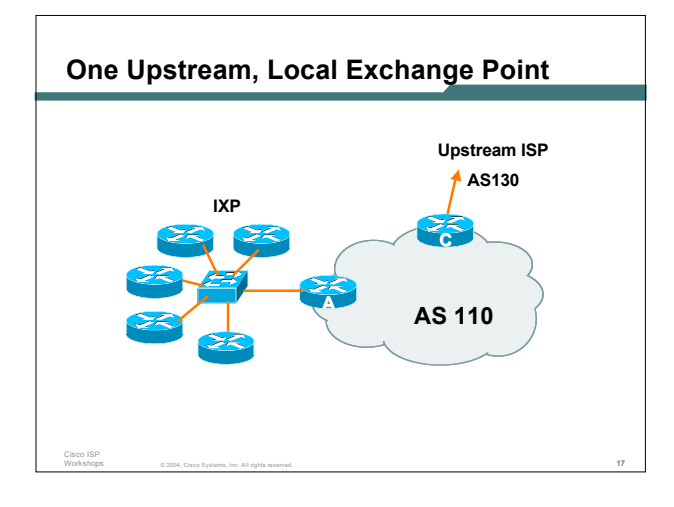

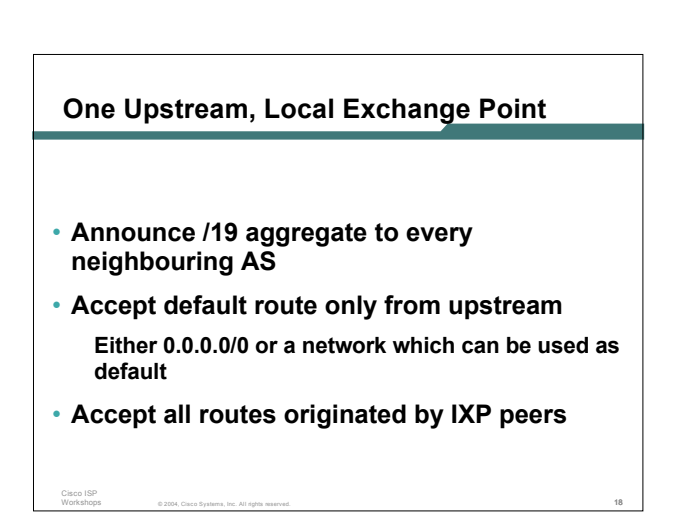

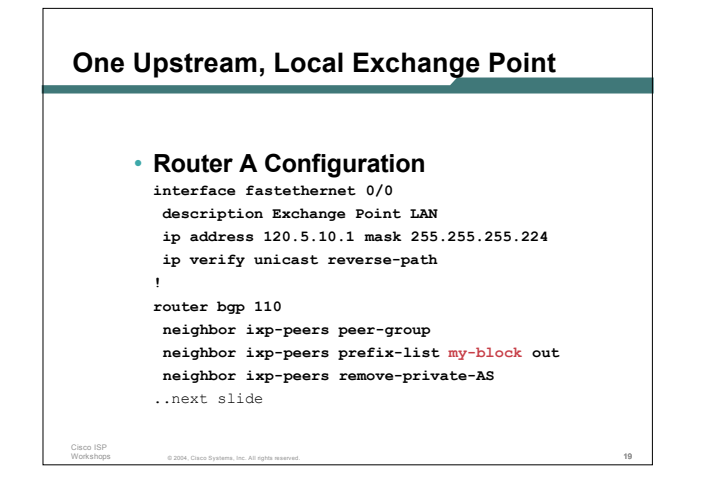

## **One Upstream, Local Exchange Point**

```
neighbor 120.5.10.2 remote-as 100
neighbor 120.5.10.2 peer-group ixp-peers
neighbor 120.5.10.2 prefix-list peer100 in
neighbor 120.5.10.3 remote-as 101
neighbor 120.5.10.3 peer-group ixp-peers
neighbor 120.5.10.3 prefix-list peer101 in
neighbor 120.5.10.4 remote-as 102
neighbor 120.5.10.4 peer-group ixp-peers
neighbor 120.5.10.4 prefix-list peer102 in
neighbor 120.5.10.5 remote-as 103
neighbor 120.5.10.5 peer-group ixp-peers
neighbor 120.5.10.5 prefix-list peer103 in
..next slide
```
© 2004, Cisco Systems, Inc. All rights reserved. 20

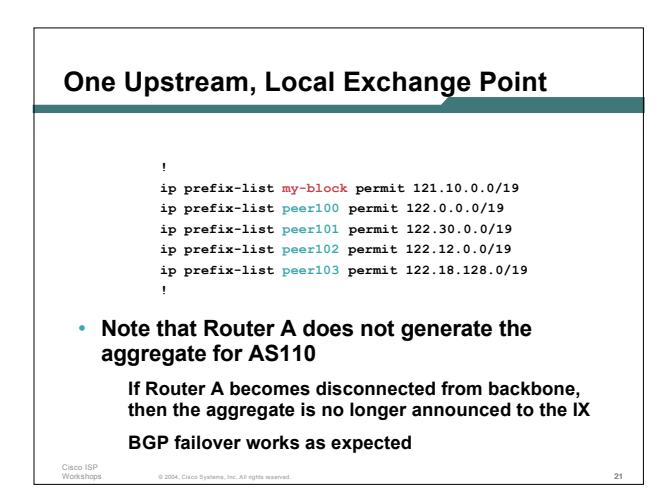

## **One Upstream, Local Exchange Point**

```
• Router C Configuration
  router bgp 110
  network 121.10.0.0 mask 255.255.224.0
  neighbor 122.102.10.1 remote-as 130
  neighbor 122.102.10.1 prefix-list default in
  neighbor 122.102.10.1 prefix-list my-block out
  !
  ip prefix-list my-block permit 121.10.0.0/19
  ip prefix-list default permit 0.0.0.0/0
  !
  ip route 121.10.0.0 255.255.224.0 null0
```
© 2004, Cisco Systems, Inc. All rights reserved. 22

## **One Upstream, Local Exchange Point**

• **Note Router A configuration**

Cisco ISP

- **Prefix-list higher maintenance, but safer**
- **uRPF on the IX facing interface**
- **No generation of AS110 aggregate**
- **IXP traffic goes to and from local IXP, everything else goes to upstream**

© 2004, Cisco Systems, Inc. All rights reserved. 23

#### **Aside:**

Cisco ISP Workshops

Cisco ISP Workshops

Cisco ISP Workshops

**Configuration Recommendations (1)**

#### • **Private Peers**

**The peering ISPs exchange prefixes they originate Sometimes they exchange prefixes from neighbouring ASNs too**

© 2004, Cisco Systems, Inc. All rights reserved. 24

• **Be aware that the private peer eBGP router should carry only the prefixes you want the private peer to receive Otherwise they could point a default route to you and unintentionally transit your backbone**

#### **Aside: Configuration Recommendations (2)**

#### • **IXP peers**

Cisco ISP Workshops

- **The peering ISPs at the IXP exchange prefixes they originate Sometimes they exchange prefixes from neighbouring ASNs too**
- Be aware that the IXP border router should carry only the prefixes<br>you want the IXP peers to receive and the destinations you want **them to be able to reach**

© 2004, Cisco Systems, Inc. All rights reserved. 25

- **Otherwise they could point a default route to you and unintentionally transit your backbone** • **If IXP router is at IX, and distant from your backbone**
- **Don't originate your address block at your IXP router**

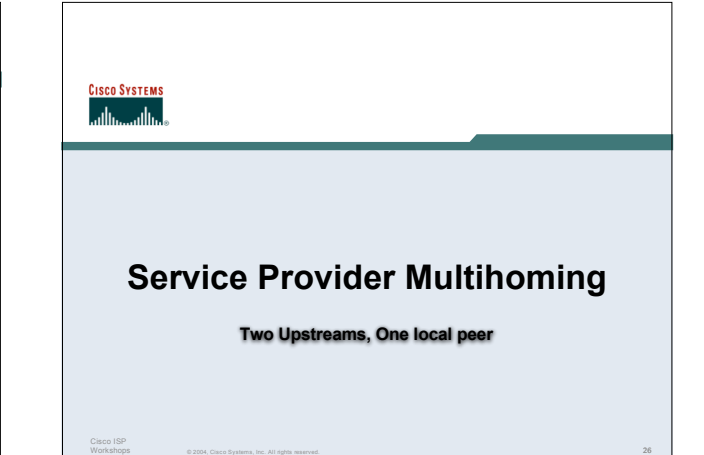

© 2004, Cisco Systems, Inc. All rights reserved. 26

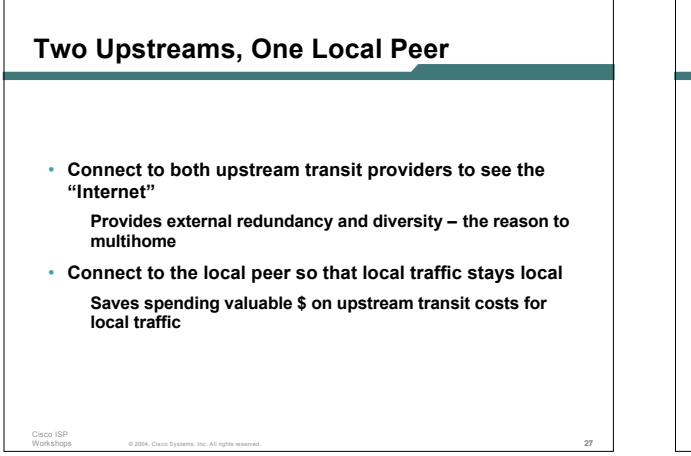

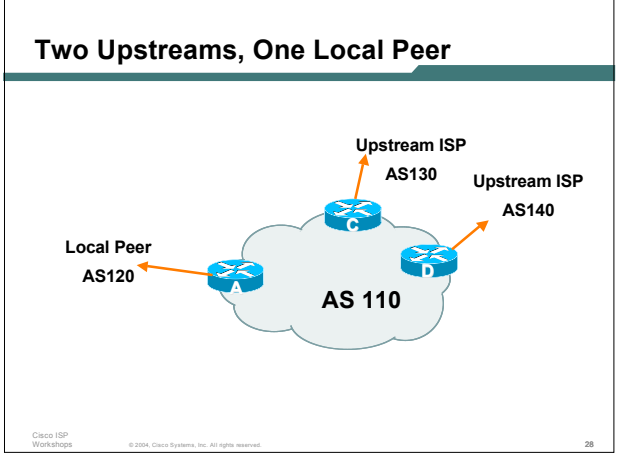

## **Two Upstreams, One Local Peer**

- **Announce /19 aggregate on each link**
- **Accept default route only from upstreams Either 0.0.0.0/0 or a network which can be used as default**

© 2004, Cisco Systems, Inc. All rights reserved. 29

• **Accept all routes from local peer**

Cisco ISP

## **Two Upstreams, One Local Peer**

#### • **Router A**

Cisco ISP Workshops

Workshops

**Same routing configuration as in example with one upstream and one local peer Same hardware configuration**

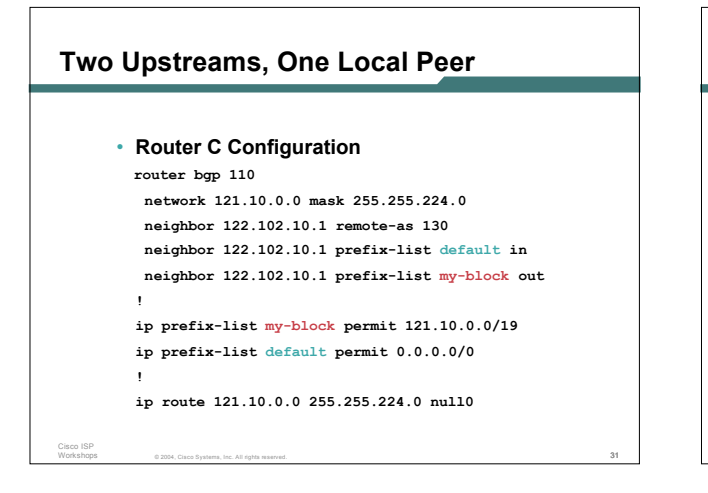

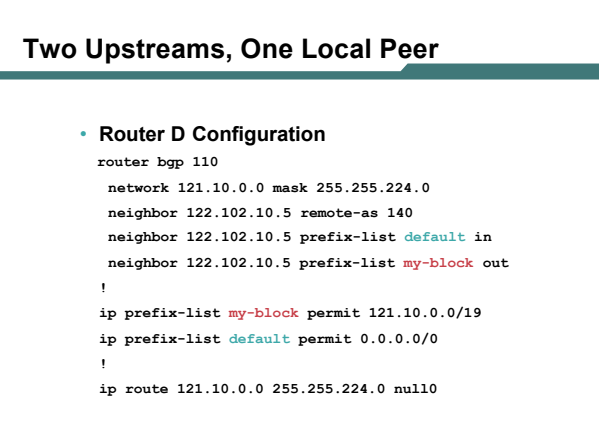

© 2004, Cisco Systems, Inc. All rights reserved. 32

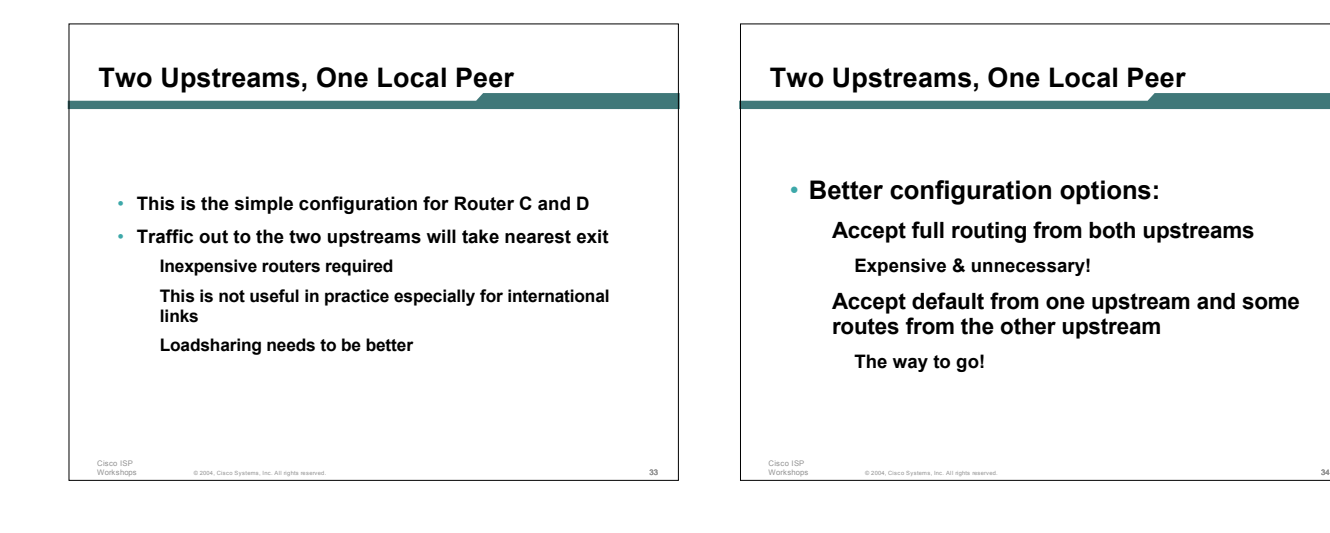

Cisco ISP Workshops

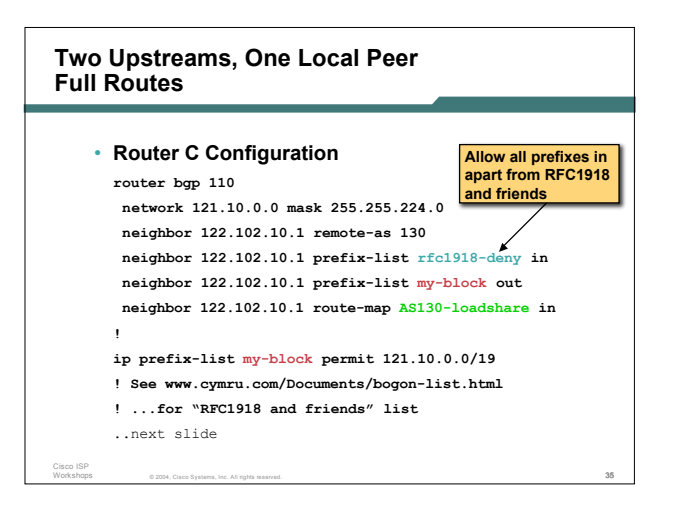

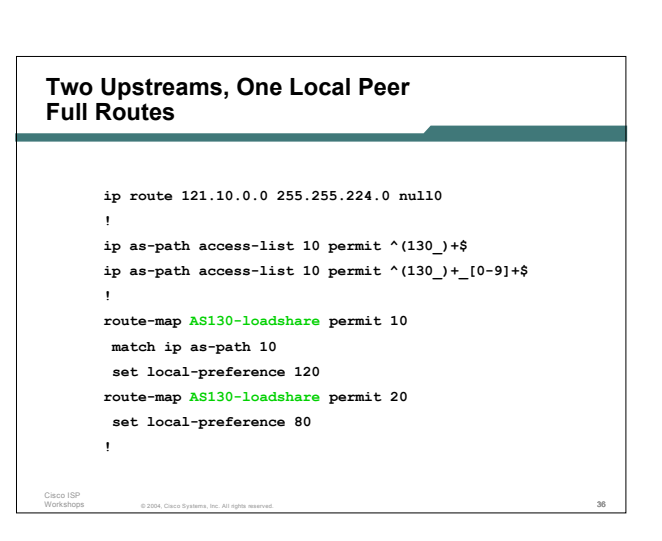

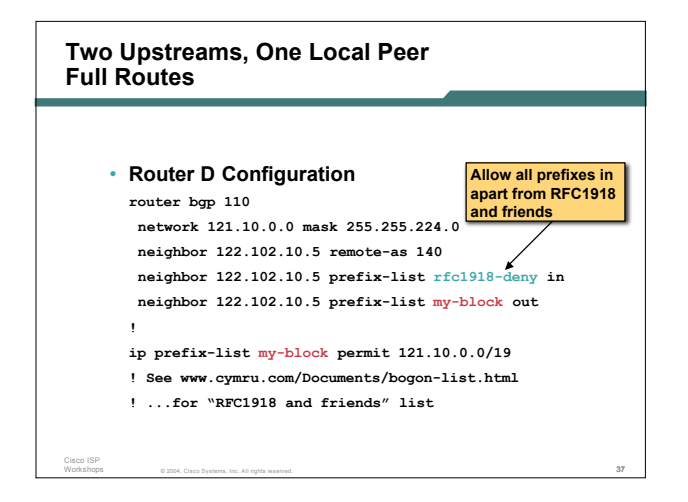

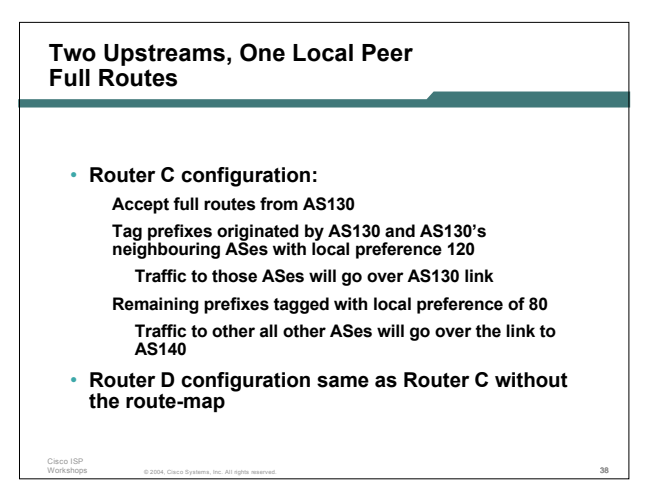

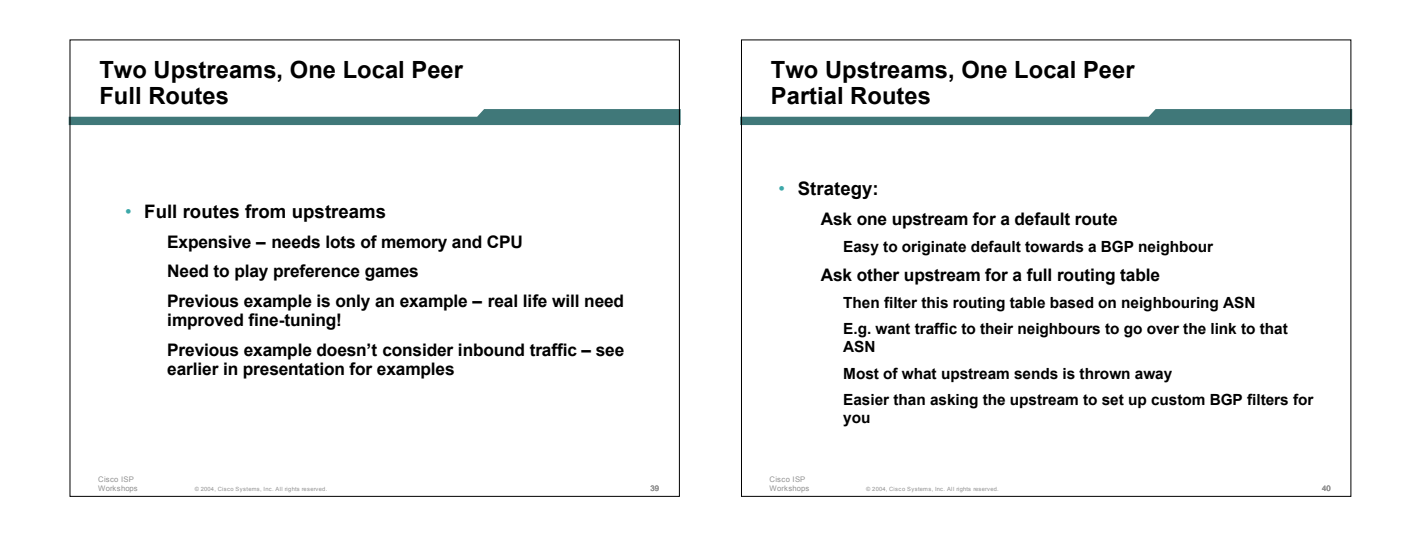

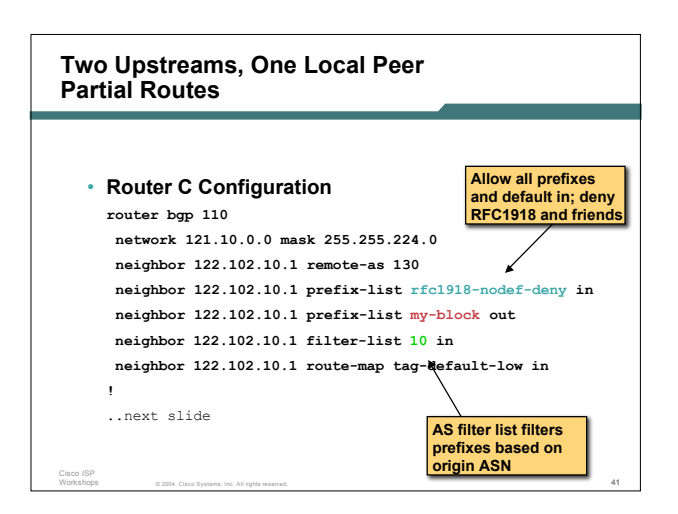

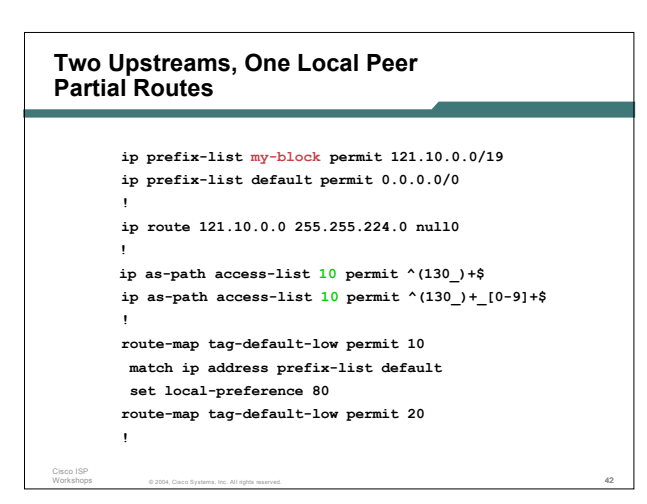

#### © 2004, Cisco Systems, Inc. All rights reserved. 43 Cisco ISP Workshops **Two Upstreams, One Local Peer Partial Routes** • **Router D Configuration router bgp 110 network 121.10.0.0 mask 255.255.224.0 neighbor 122.102.10.5 remote-as 140 neighbor 122.102.10.5 prefix-list default in neighbor 122.102.10.5 prefix-list my-block out ! ip prefix-list my-block permit 121.10.0.0/19 ip prefix-list default permit 0.0.0.0/0 ! ip route 121.10.0.0 255.255.224.0 null0**

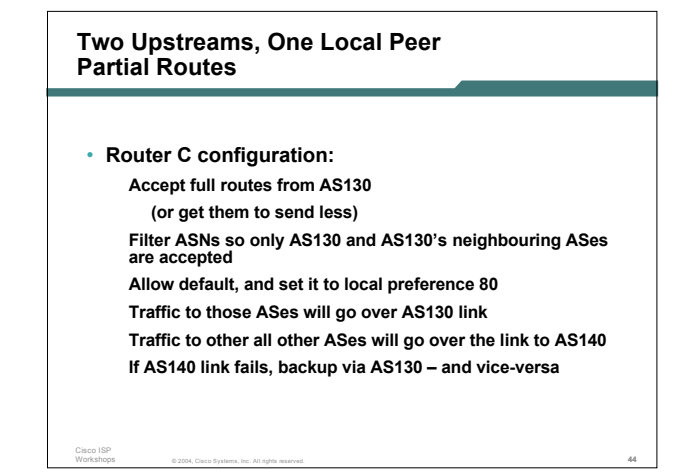

## **Two Upstreams, One Local Peer Partial Routes**

- **Partial routes from upstreams**
	- **Not expensive – only carry the routes necessary for loadsharing**
	- **Need to filter on AS paths**

Cisco ISP

**Previous example is only an example – real life will need improved fine-tuning!**

**Previous example doesn't consider inbound traffic – see earlier in presentation for examples**

© 2004, Cisco Systems, Inc. All rights reserved. 45

## **Two Upstreams, One Local Peer**

Cisco ISP Workshops

Cisco ISP Workshops

• **When upstreams cannot or will not announce default route**

**Because of operational policy against using "default-originate" on BGP peering**

**Solution is to use IGP to propagate default from the edge/peering routers**

© 2004, Cisco Systems, Inc. All rights reserved. 46

## **Two Upstreams, One Local Peer Partial Routes**

```
Cisco ISP
     • Router C Configuration
       router ospf 110
        default-information originate metric 30
       passive-interface Serial 0/0
       !
      router bgp 110
        network 121.10.0.0 mask 255.255.224.0
        neighbor 122.102.10.1 remote-as 130
        neighbor 122.102.10.1 prefix-list rfc1918-deny in
        neighbor 122.102.10.1 prefix-list my-block out
        neighbor 122.102.10.1 filter-list 10 in
       !
       ..next slide
```
 $@2004$ , Cisco Systems, Inc. All rights reserved.  $47$ 

## **Two Upstreams, One Local Peer Partial Routes ip prefix-list my-block permit 121.10.0.0/19 ! See www.cymru.com/Documents/bogon-list.html ! ...for "RFC1918 and friends" list ! ip route 121.10.0.0 255.255.224.0 null0 ip route 0.0.0.0 0.0.0.0 serial 0/0 254 ! ip as-path access-list 10 permit ^(130\_)+\$ ip as-path access-list 10 permit ^(130\_)+\_[0-9]+\$ !**

#### **Two Upstreams, One Local Peer Partial Routes**

```
© 2004, Cisco Systems, Inc. All rights reserved. 49
Cisco ISP
Workshops
   • Router D Configuration
     router ospf 110
      default-information originate metric 10
      passive-interface Serial 0/0
     !
     router bgp 110
      network 121.10.0.0 mask 255.255.224.0
      neighbor 122.102.10.5 remote-as 140
      neighbor 122.102.10.5 prefix-list deny-all in
      neighbor 122.102.10.5 prefix-list my-block out
     !
     ..next slide
```
# **Two Upstreams, One Local Peer Partial Routes ip prefix-list deny-all deny 0.0.0.0/0 le 32 ip prefix-list my-block permit 121.10.0.0/19 ! ip route 121.10.0.0 255.255.224.0 null0 ip route 0.0.0.0 0.0.0.0 serial 0/0 254 !**

© 2004, Cisco Systems, Inc. All rights reserved. 50

**Two Upstreams, One Local Peer Partial Routes**

• **Partial routes from upstreams Use OSPF to determine outbound path Router D default has metric 10 – primary outbound path Router C default has metric 30 – backup outbound path Serial interface goes down, static default is removed from routing table, OSPF default withdrawn**

© 2004, Cisco Systems, Inc. All rights reserved. 51

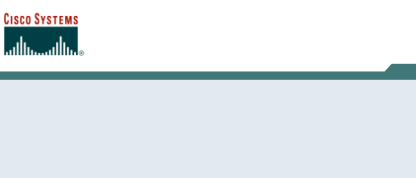

Cisco ISP Workshops

# **Service Provider Multihoming**

52**Two Tier-1 upstreams, two regional upstreams, and local peers**

© 2004, Cisco Systems, Inc. All rights reserved. 52

## **Tier-1 & Regional Upstreams, Local Peers**

- **This is <sup>a</sup> complex example, bringing together all the concepts learned so far**
- **Connect to both upstream transit providers to see the "Internet"**

**Provides external redundancy and diversity – the reason to multihome**

• **Connect to regional upstreams**

Cisco ISP

Cisco ISP

- Hopefully a less expensive and lower latency view of the<br>regional internet than is available through upstream transit<br>provider
- **Connect to private peers for local peering purposes**
- **Connect to the local Internet Exchange Point so that local traffic stays local**

**Saves spending valuable \$ on upstream transit costs for local traffic**

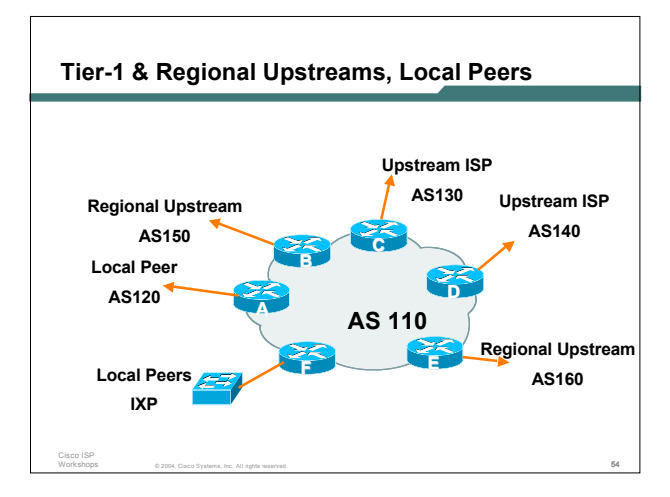

#### **Tier-1 & Regional Upstreams, Local Peers**

- **Announce /19 aggregate on each link**
- **Accept partial/default routes from upstreams For default, use 0.0.0.0/0 or a network which can be used as default**
- **Accept all routes from local peer**

Cisco ISP Workshops

Cisco ISP

Cisco ISP

- **Accept all partial routes from regional upstreams**
- **This is more complex, but a very typical scenario**

© 2004, Cisco Systems, Inc. All rights reserved. 55

#### **Tier-1 & Regional Upstreams, Local Peers Detail**

- **Router A – local private peer Accept all (local) routes Local traffic stays local Use prefix and/or AS-path filters Use local preference (if needed)**
- **Router F – local IXP peering Accept all (local) routes Local traffic stays local Use prefix and/or AS-path filters**

© 2004, Cisco Systems, Inc. All rights reserved. 56

#### **Tier-1 & Regional Upstreams, Local Peers Detail**

• **Router B – regional upstream They provide transit to Internet, but longer AS path than Tier-1s Accept all regional routes from them e.g. ^150\_[0-9]+\$ Ask them to send default, or send a network you can use as default Set local pref on "default" to 60 Will provide backup to Internet only when direct Tier-1 links go down**

 $\emptyset$  2004, Cisco Systems, Inc. All rights reserved.  $57$ 

#### **Tier-1 & Regional Upstreams, Local Peers Detail**

• **Router E – regional upstream**

Cisco ISP Workshops

Cisco ISP Workshops

Cisco ISP Workshops

- **They provide transit to Internet, but longer AS path than Tier-1s**
- **Accept all regional routes from them**
	- **e.g. ^160\_[0-9]+\$**
- **Ask them to send default, or send a network you can use as default**
	- **Set local pref on "default" to 70**
- **Will provide backup to Internet only when direct Tier-1 links go down**

© 2004, Cisco Systems, Inc. All rights reserved. 58

#### **Tier-1 & Regional Upstreams, Local Peers Detail**

• **Router C – first Tier-1 Accept all their customer and AS neighbour routes from them e.g. ^130\_[0-9]+\$ Ask them to send default, or send a network you can**

**use as default**

© 2004, Cisco Systems, Inc. All rights reserved. 59

- **Set local pref on "default" to 80 Will provide backup to Internet only when link to**
- **second Tier-1 goes down**

#### **Tier-1 & Regional Upstreams, Local Peers Detail**

### • **Router D – second Tier-1**

- **Ask them to send default, or send a network you can use as default**
	- **This has local preference 100 by default**

**All traffic without any more specific path will go out this way**

## **Tier-1 & Regional Upstreams, Local Peers Summary**

• **Local traffic goes to local peer and IXP**

Cisco ISP Workshops

Cisco ISP Workshops

- **Regional traffic goes to two regional upstreams**
- **Everything else is shared between the two Tier-1s**
- **To modify loadsharing tweak what is heard from the two regionals and the first Tier-1 Best way is through modifying the AS-path filter**

© 2004, Cisco Systems, Inc. All rights reserved. 61

## **Tier-1 & Regional Upstreams, Local Peers**

• **What about outbound announcement strategy? This is to determine incoming traffic flows /19 aggregate must be announced to everyone! /20 or /21 more specifics can be used to improve or modify loadsharing See earlier for hints and ideas**

© 2004, Cisco Systems, Inc. All rights reserved. 62

#### **Tier-1 & Regional Upstreams, Local Peers**

- **What about unequal circuit capacity? AS-path filters are very useful**
- **What if upstream will only give me full routing table or nothing**

**AS-path and prefix filters are very useful**

© 2004, Cisco Systems, Inc. All rights reserved. 63

#### **Cisco Systems** وبالسوبالس

Cisco ISP Workshops

# **Service Provider Multihoming**

**BGP Traffic Engineering**